### תוכנה 1 – Servlets

#### תרגול 12 ליאור שפירא ומתי שמרת

**בית הספר למדעי המחשב אוניברסיטת תל אביב**

# אינטרנט על קצה המזלג

- **ה**אינטרנט היא רשת מחשבים (= מחשבים + חוטים)
- לכל מחשב ניתנת כתובת (IP Address) המורכבת מ-4 מספרים בין 0 ל- 255
- כל תוכנית הרצה במחשב מקבלת מספר שלוחה (port ( בין 0 ל- 65,535
	- ניתן למפות בין שמות לוגיים לכתובת IP) DNS( 132.67.252.100 ל ממופה [www.cs.tau.ac.il](http://www.cs.tau.ac.il/)

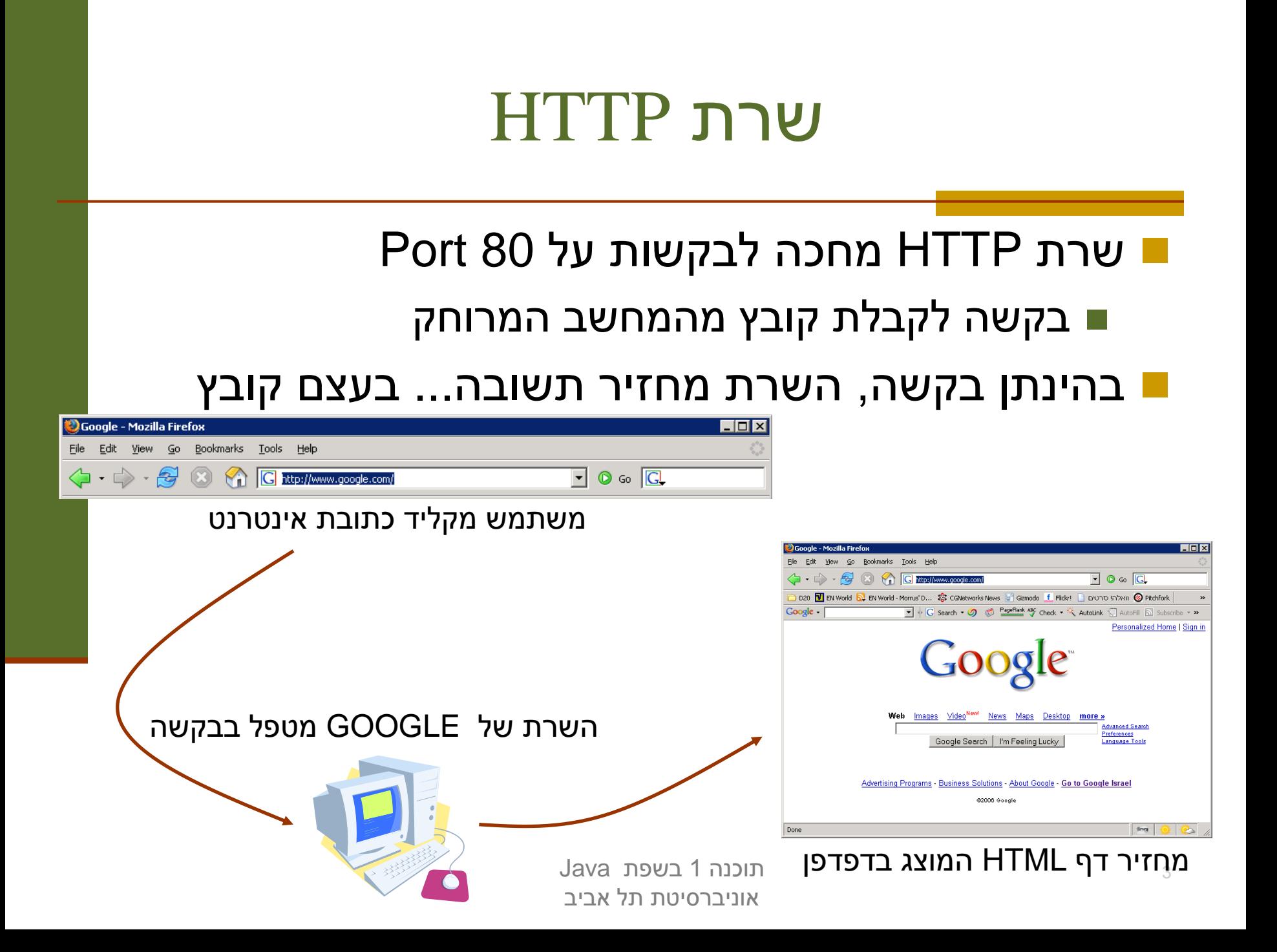

## Uniform Resource Locator (URL)

#### מייצג משאב כלשהוא ברשת, דף אינטרנט, קובץ, שירות כלשהוא...

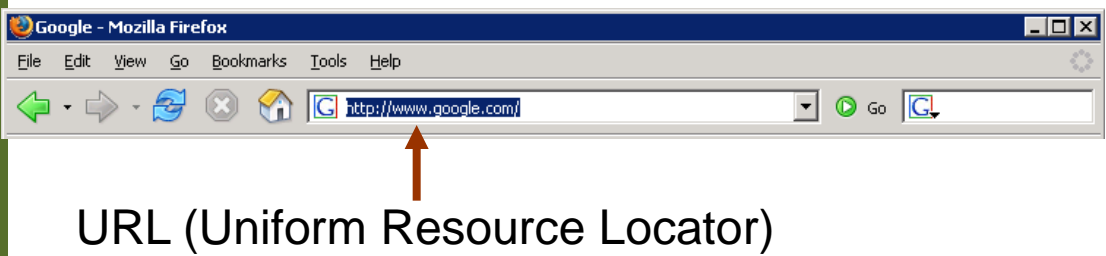

תוכנה 1 בשפת Java אוניברסיטת תל אביב

### דפדפן

 דפדפנים מחלקים את הכתובת שהוכנסה בשורת הכתובת (URL) ל-5 חלקים, ובונים את ההודעה המתאימה. לדוגמא:

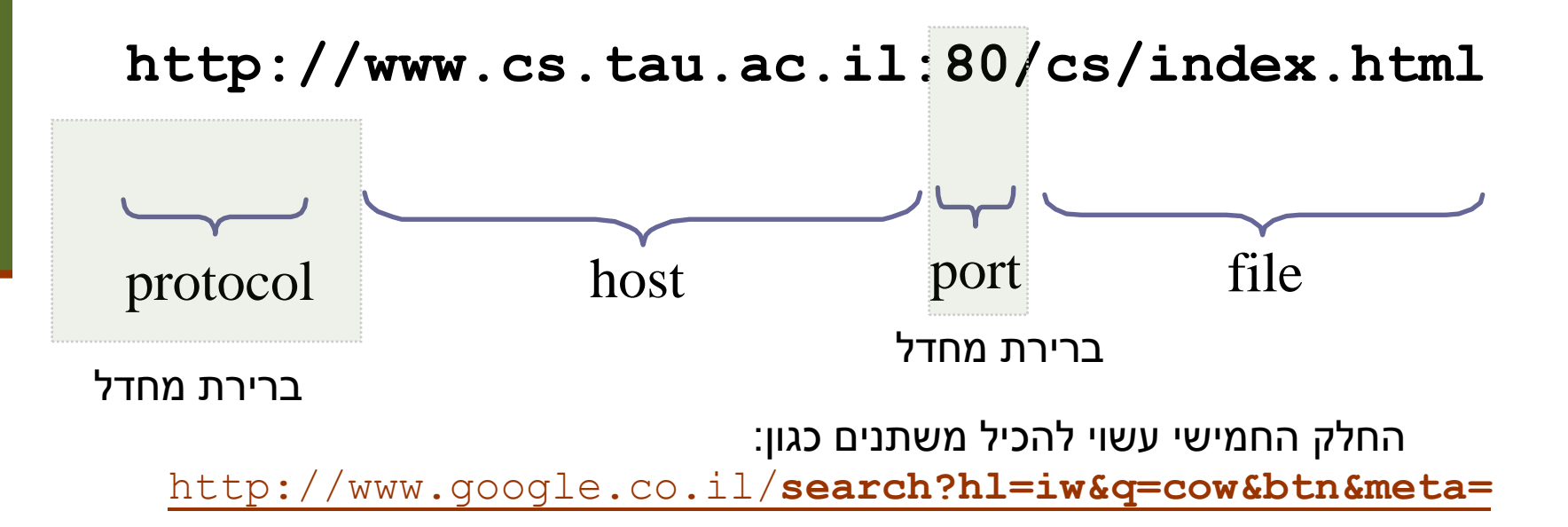

אוניברסיטת תל אביב

### הבעיה

 **בעיה**: שרת האינטרנט אינו דינאמי – הוא יכול להציג רק דפים שהוכנו מראש

תיבת הדואר שלי ב Gmail למשל נוצרת דינאמית

היינו רוצים שרת שיענה על הדרישות הבאות:

- שיידע לטפל בהיבטי התקשורת (ואולי גם היבטים אחרים)
- שיאפשר לנו לכתוב לוגיקה נוספת (ולא רק להחזיר דפים שהוכנו מראש)

## הרעיון

#### הפרדה בין:

- **המסגרת )framework):** החוזרת על עצמה
- "ההבטים": טיפול בלקוח חדש, יצירת חוט, יצירת שקע ועוד...
	- **הלוגיקה העסקית**: מה התוכנית עושה
- את השרת (web container) נכתוב פעם אחת ונטען לתוכו (web s מחלקות Java בשם servlets) שרותונים?) אשר מממשות כל אחת לוגיקה עסקית משלה
	- בפרט נוכל להתקין על אותו שרת כמה שרותונים במקביל
		- נגדיר ממשק בין השרת ובין השירותונים
	- נוכל בהמשך להחליף את השרת מבלי להחליף את השרותונים

### Web Container ארכיטקטורת

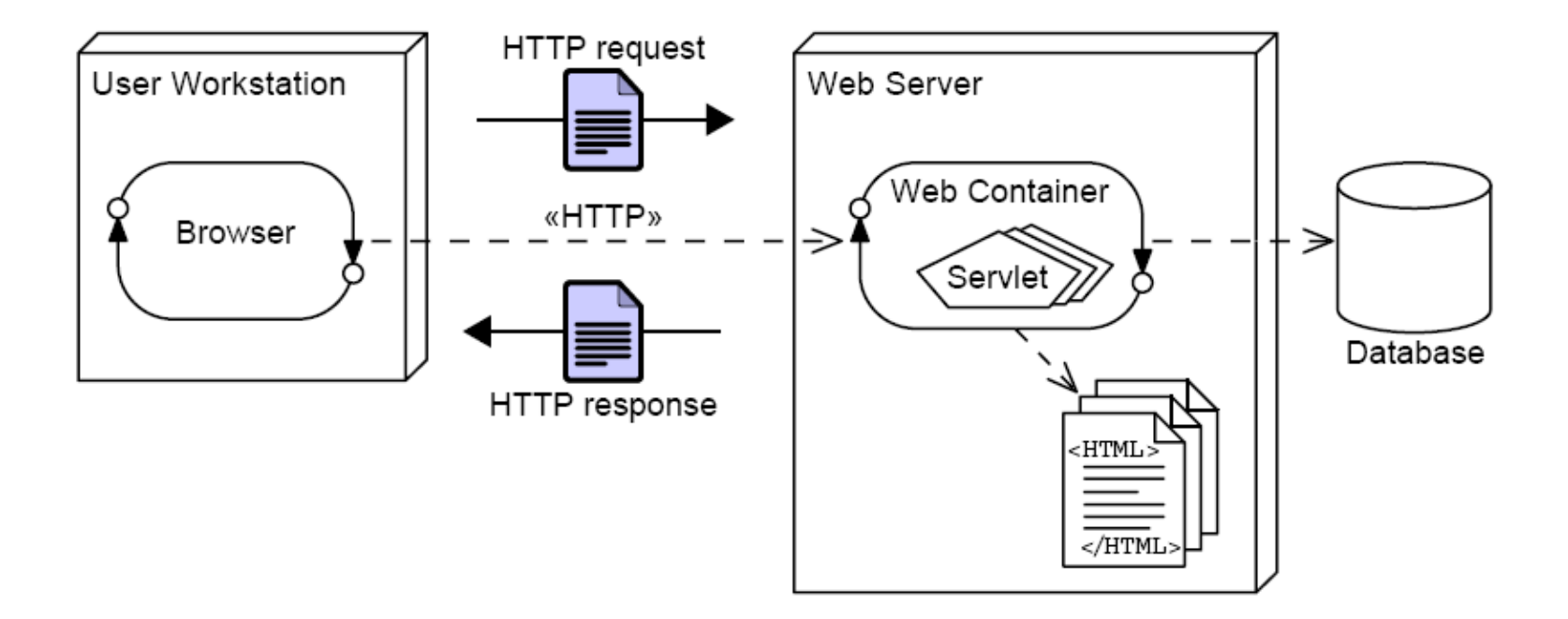

### פעולת השרת: HttpServer

- .1 יצירת שקע והמתנה ללקוחות
- .2 עבור כל לקוח חדש (accept (בצע:
- .1 קרא את השורה הראשונה בהודעה (header (
	- .2 אם מדובר בהודעת GET:
- .1 נתח את המחרוזת במקום המיועד לשם הקובץ וחלץ ממנה את שם ה Servlet המבוקש ואת שמות המשתנים וערכיהם ('/' , '=' (לפי התווים: '?' , '&' ,
	- .2 קבל הפנייה לשרותון המתאים (getInstance(
	- .3 צור את מחלקות העזר (**HttpServletRequest, )HttpServletResponse**
		- .4 אם השרותון נמצא:
	- קרא ל **doGet** על השרותון עם מחלקות העזר המתאימות אחרת
		- אחרת: הצג הודעת שגיאה

# הממשק בין השרת ל Servlet

#### Servlet אבסטרקטי מוגדר ע"י המחלקה HttpServlet

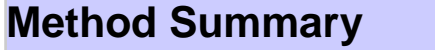

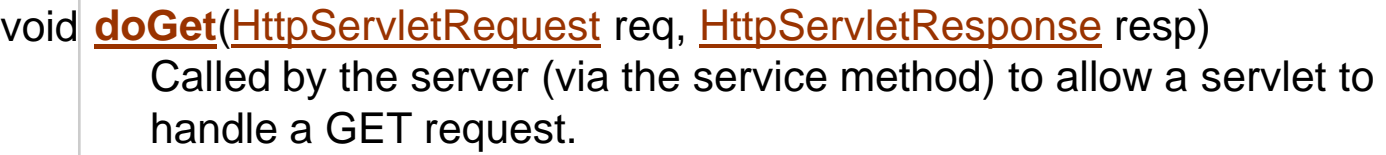

void **[doPost](http://java.sun.com/webservices/docs/1.6/api/javax/servlet/http/HttpServlet.html)**[\(HttpServletRequest](http://java.sun.com/webservices/docs/1.6/api/javax/servlet/http/HttpServletRequest.html) req, [HttpServletResponse](http://java.sun.com/webservices/docs/1.6/api/javax/servlet/http/HttpServletResponse.html) resp)

Called by the server (via the service method) to allow a servlet to handle a POST request.

void **[doPut](http://java.sun.com/webservices/docs/1.6/api/javax/servlet/http/HttpServlet.html)**[\(HttpServletRequest](http://java.sun.com/webservices/docs/1.6/api/javax/servlet/http/HttpServletRequest.html) req, [HttpServletResponse](http://java.sun.com/webservices/docs/1.6/api/javax/servlet/http/HttpServletResponse.html) resp) Called by the server (via the service method) to allow a servlet to handle a PUT request.

void **[service](http://java.sun.com/webservices/docs/1.6/api/javax/servlet/http/HttpServlet.html)**[\(ServletRequest](http://java.sun.com/webservices/docs/1.6/api/javax/servlet/ServletRequest.html) req, [ServletResponse](http://java.sun.com/webservices/docs/1.6/api/javax/servlet/ServletResponse.html) res)

Dispatches client requests to the protected service method.

# HttpServletRequest

#### מייצגת בקשה שנשלחה לשרת

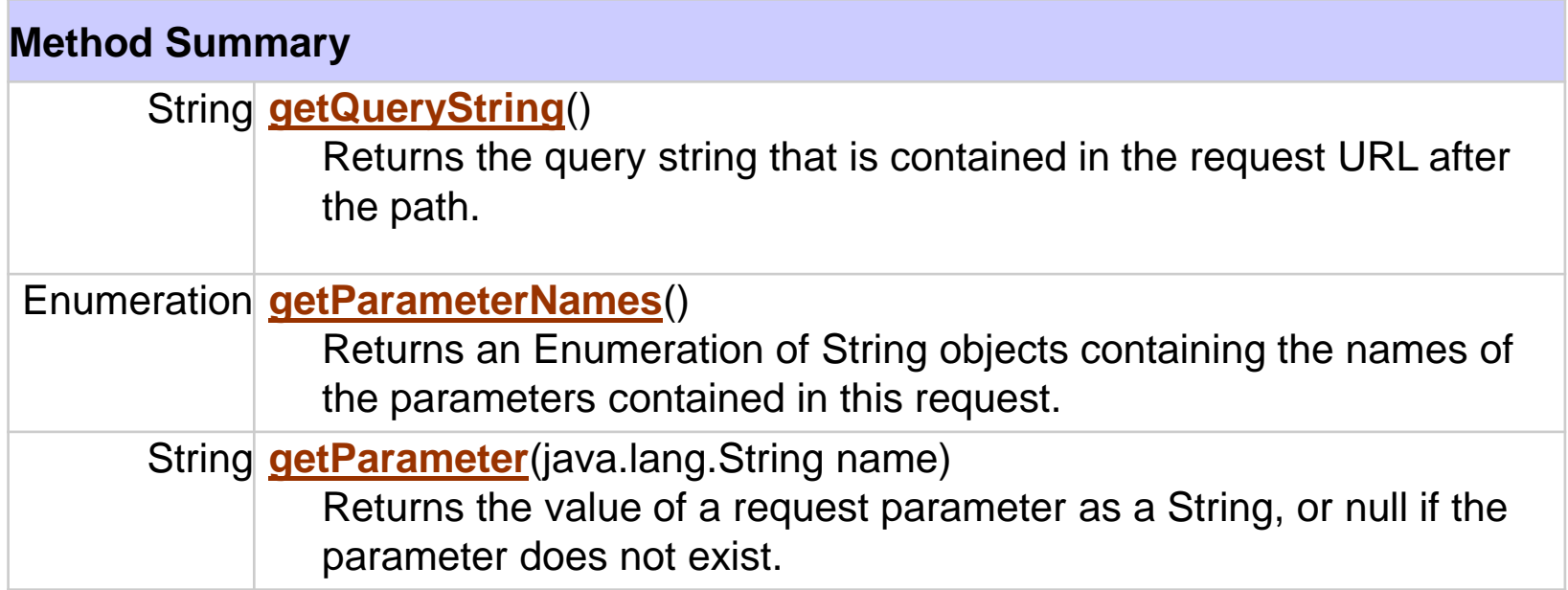

## HttpServletResponse

#### תשובת השרת לבקשה

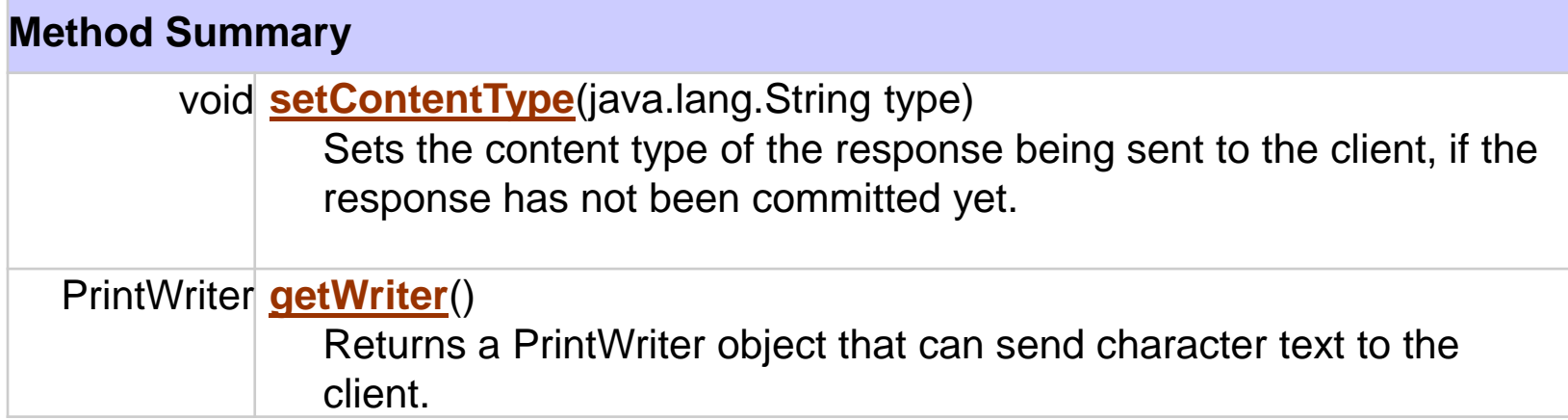

### contentType – הפורמט של התשובה

- ו text/pain עבור טקסט רגיל
- HTML בפורמט תשובה text/html

תוכנה 1 בשפת Java אוניברסיטת תל אביב

### **SimpleServlet**

- נתחיל בדוגמא פשוטה: **SimpleServlet** אשר מחזיר כתשובה את רשימת הפרמטרים שקיבל
- שרותון הוא Component הוא מקבל במתנה מהמיכל (מה keb container את כל הדברים שהוא זקוק להם (aspects) עליו לממש רק לוגיקה עסקית בתוך השרות **doGet**) hook(

### **SimpleServlet**

**public class SimpleServlet extends HttpServlet {**

**while (e.hasMoreElements()) {**

**}**

**}**

**}**

```
public void doGet(HttpServletRequest req,
                   HttpServletResponse resp) 
    throws IOException, ServletException {
    PrintWriter out = resp.getWriter();
    resp.setContentType("text/plain");
    Enumeration e = req.getParameterNames();
                                               Output is plain text
```
**out.println(pname + " = " + req.getParameter(pname));**

Use Java 1.4 syntax on university servers

תוכנה 1 בשפת Java אוניברסיטת תל אביב

**String pname = (String)e.nextElement();**

### **SimpleHtmlServlet**

```
public class SimpleHtmlServlet extends HttpServlet {
  public void doGet(HttpServletRequest req,
                    HttpServletResponse resp) 
    throws IOException, ServletException {
    PrintWriter out = resp.getWriter();
    resp.setContentType("text/html");
    out.println("<!DOCTYPE HTML PUBLIC \"-//W3C//DTD HTML 4.01 Transitional//EN\">");
    out.println("<HTML>");
    out.println("<HEAD><TITLE>SimpleHtmlServlet</TITLE></HEAD>");
    out.println("<BODY>");
    Enumeration e = req.getParameterNames();
    while (e.hasMoreElements()) {
      String pname = (String)e.nextElement();
      out.println(pname + " = " + req.getParameter(pname) + "<BR>");
    }
    out.println("</BODY>");
    out.println("</HTML>");
 } 
}
                                                  Output is HTML
```
### **ChatServlet**

- השרותונים הם Singletons
- אם שני לקוחות (דפדפנים) ניגשים לאותו ה Servlet הפניות מופנות לאותו עצם בזכרון

ננצל עובדה זו כדי לכתוב **ChatServlet**

- השרותון מציג טופס html) form(
- ערכי השדות שהמשתמש מקליד משורשרים כפרמטרים לשורת הכתובת והעמוד נטען בשנית
- השרותון מציג בנוסף לטופס את היסטוריית השיחה (השמורה בפרמטרים)

## Sample Servlets

■<http://ibmop-01.cs.tau.ac.il:40212/examples/servlet/SimpleServlet?key=value> ■<http://ibmop-01.cs.tau.ac.il:40212/examples/servlet/SimpleHtmlServlet?key=value> ■<http://ibmop-01.cs.tau.ac.il:40212/examples/servlet/ChatServlet>